MAT 0143 Aula 24/ Quarta 04/06/2014

Sylvain Bonnot (IME-USP)

2014

### Volumes

**Ideia:** cortar o objeto em cilindros de base  $A(x)$  e altura  $dx$ , e depois fazer a soma  $\int_a^b A(x)dx$ , onde  $A(x)$  é a área da secção transversal.

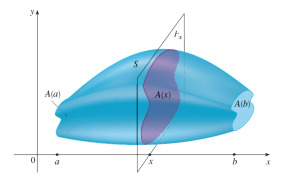

**Exemplo da esfera de raio** *r***:** aqui  $A(x) = \pi \cdot y^2 = \pi \cdot (r^2 - x^2)$ .

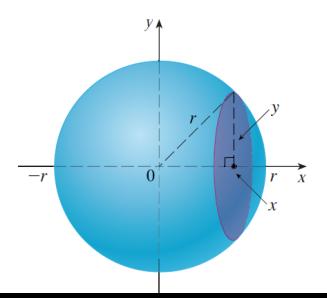

## Volumes dos sólidos de revolução

São sólidos obtidos pela rotação de uma região ao redor de um eixo. Método 1: método dos "anéis"

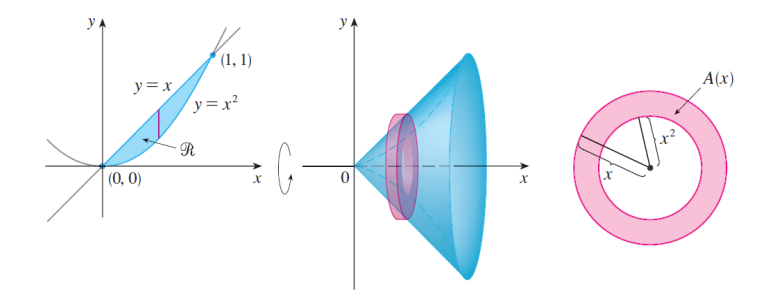

Aqui a área da secção transversal é simplesmente:

$$
A(x) = \pi
$$
(raio externo)<sup>2</sup> –  $\pi$ (raio interno)<sup>2</sup> = area de um anel

# Exemplo:

### Exercício

Determine o volume do solido obtido pela rotação da região S ao redor do eixo y. A região S é a região em  $x > 0$ ,  $y > 0$  entre os gráficos de  $y = x/4$  e  $y = \sqrt[3]{x}$ 

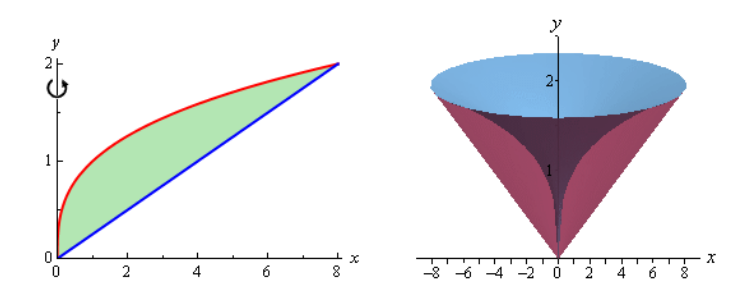

# Exemplo:

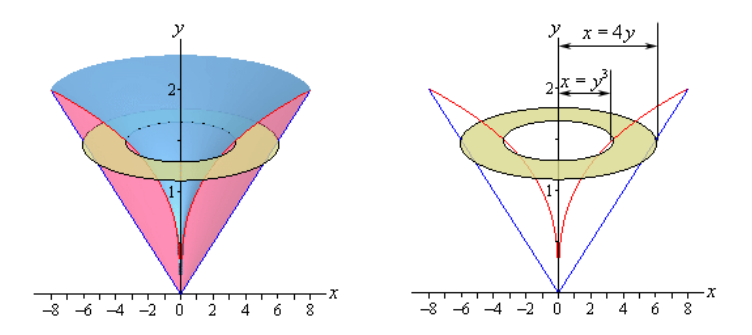

Secção transversal:

$$
A(y) = \pi((4y)^2 - (y^3)^2) = \pi.(16y^2 - y^6)
$$

**Volume:**

$$
V = \int_0^2 A(y) dy = \pi \cdot \int_0^2 16y^2 - y^6 dy = \pi \cdot \left[\frac{16}{3}y^3 - \frac{1}{7}y^7\right]_0^2 = \frac{512}{21}\pi
$$

# Mais exemplos:

#### Exercício

Determine o volume do solido obtido pela rotação da região S ao redor da reta  $y = 4$ . A região S é a região entre os gráficos de  $y = x e y = x^2 - 2x$ 

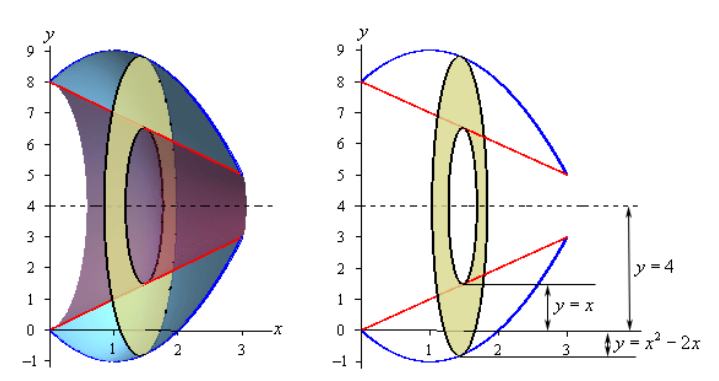

Determine o volume do solido abaixo, onde  $y = (x - 1)(x - 3)^2$ 

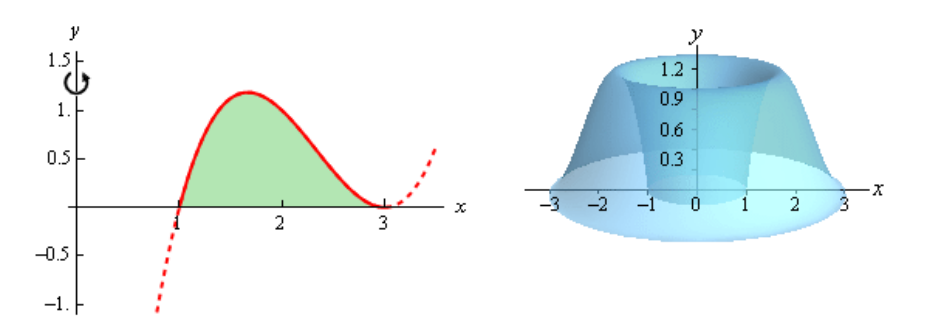

# Método das cascas cilíndricas II

#### Exercício

Determine o volume do solido abaixo, onde as duas curvas são  $y = (x - 1) e$  $y = 2\sqrt{x-1}.$ 

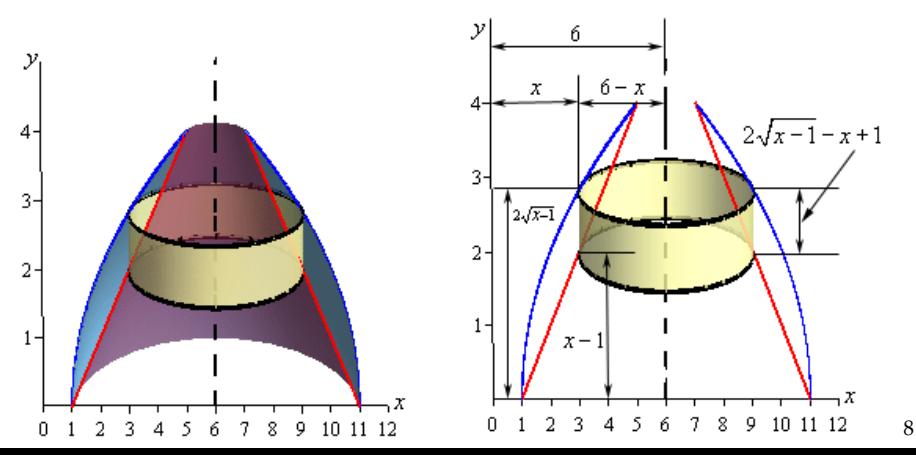

Determine o volume do solido abaixo, onde as duas curvas são  $y = 0 e$  $y = \text{sen}(x^2)$ .

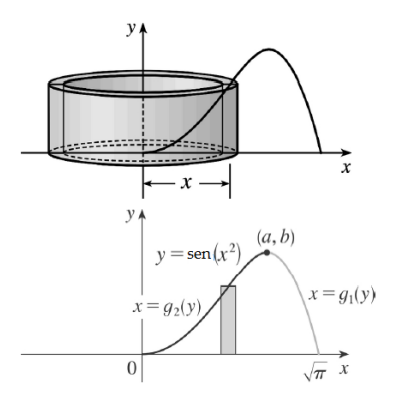

# Método das cascas cilíndricas III

#### Exercício

Determine o volume do solido abaixo, onde as duas curvas são  $y = (x - 1) e$  $y = 2\sqrt{x-1}.$ 

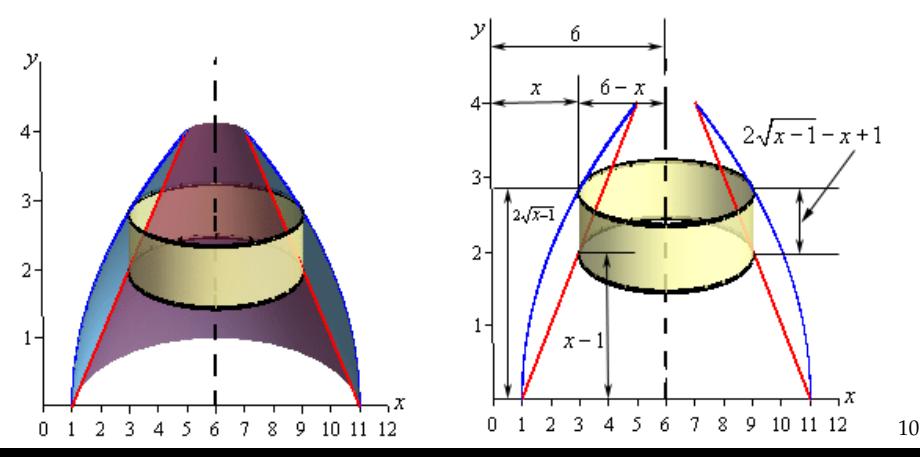

# Comprimento de gráfico

### **Formula do comprimento:**

Comprimento = 
$$
\int_{a}^{b} \sqrt{1 + \left(\frac{dy}{dx}\right)^2} dx
$$

Porque? Para um pedaço de gráfico, o comprimento é

$$
ds = \sqrt{dx^2 + dy^2} = \sqrt{1 + \left(\frac{dy}{dx}\right)^2} dx
$$

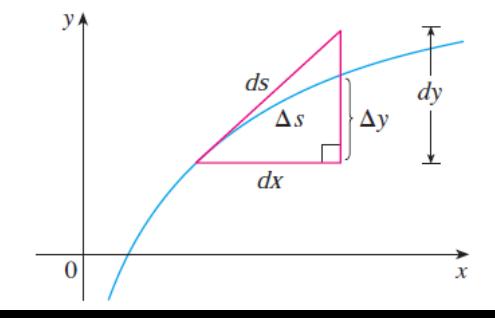

*Calcule o comprimento do gr´afico da fun¸c˜ao dada:*

- $y = (2/3)x^{3/2}$  para  $0 \le x \le 1$  (Resp:  $(2/3)(2)$ √ 2 − 1)*).*
- $2$   $y = x^3$  para  $0 \le x \le 2$ ;

# Comprimento de curva em forma paramétrica

Isso significa que a curva é dada como:

$$
x = x(t) e y = y(t),
$$

onde *x*(*t*) e *y*(*t*) são funções de um paramétro *t* ∈ *I*. **Exemplos:** parabola  $x(t) = t$ ,  $y(t) = t^2$ . Circulo: (cos *t*, sen*t*).

Comprimento = 
$$
\int_{a}^{b} \sqrt{\left(\frac{dx}{dt}\right)^{2} + \left(\frac{dy}{dt}\right)^{2}} dt
$$

**Comprimento da circunferˆencia de raio** *R*.

#### Exercício

*Calcule o comprimento da curva dada em forma param´etrica:*

• 
$$
x = 3t e y = 2t^{3/2}, 0 \le t \le 1.
$$

$$
x = 2t + 1 \, e \, y = t - 1 \, , \, 1 \le t \le 2.
$$

### Integrais trigonométricas e substituições

**Area de um semicirculo de raio 1: ´**

$$
A = \int_{-1}^{1} \sqrt{1 - x^2} dx
$$

 $\text{Podemos fazer } x = \text{sen}u, \text{ então } \cos(u) = \sqrt{1 - x^2} \text{ e } dx = \cos(u) du.$ Assim podemos obter: (lembra que  $cos(2x) = 2 cos<sup>2</sup>(x) - 1$ )

$$
\int_{-\pi/2}^{\pi/2} \cos(u)\cos(u)du = \int_{-\pi/2}^{\pi/2} (1 + \cos(2u))/2du = \pi/2
$$

#### Exercício

*Calcule*  $\int \frac{dx}{\sqrt{1}}$ 1−*x* 2 *. Ja sabemos o resultado arc* − sen(*x*) + *C, mas aqui podemos fazer a substitui¸c˜ao x* = sen(*u*)*.*

#### Exercício

*Fazer*  $x = tg(u)$  *para calcular*  $\int \frac{dx}{r^2 + 1}$  $\frac{ax}{x^2 \cdot \sqrt{1+x^2}}$ .

**Antiderivada de** 1/sen*x***:** *Fazer u* = tg(*x*/2) ⇒ *x* = 2*tg*−<sup>1</sup> (*u*) *e*  $dx = 2du/(1+u^2)$ . Agora  $1+u^2 = 1/(\cos(x/2))^2$  e  $\frac{2u}{1+u^2} =$  senx. Fazer *agora a substitui¸c˜ao.*

**Observação:** a mudança  $u = tg(x/2)$  é muito util:

**1** mostrar que  $dx = \frac{2du}{1+u^2}$ 

• **mostrar que** sen*x* = 
$$
\frac{2u}{1+u^2}
$$

**3** mostrar que cos  $x = \frac{1-u^2}{1+u^2}$  $1+u^2$ 

Conclusão: cada fração racional com cos, sen pode ser escrita como uma fração racional normal, em u!

*Calcule as antiderivadas:*

\n- **①** 
$$
\int \sqrt{1-4x^2} dx
$$
\n- **②**  $\int \frac{\sqrt{1-x^2}}{x^2} dx$  (integração por partes aqui seria melhor)
\n- **③**  $\int \frac{dx}{1+\text{sen}x}$  (fazer  $u = tg(x/2)$ ).
\n- **①**  $\int \frac{1}{\cos x} dx$
\n

### Definicão

Uma superfície de revolução é obtida quando uma curva é girada ao redor de *uma reta.*

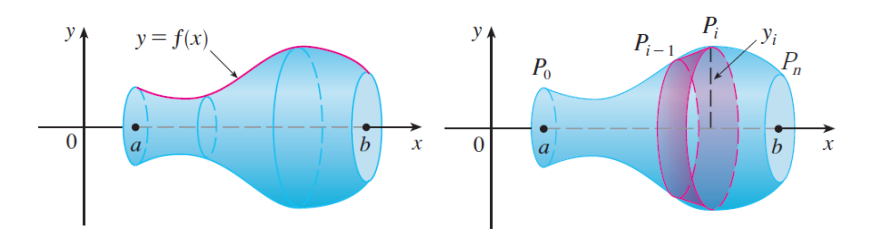

**Área total da superfície de revolução:** é a soma das áreas de pequenas faixas (=rotação de um pequeno segmento de curva). Vamos dar a formula para a rotação ao redor do eixo *x*:

$$
S = \int_{a}^{b} 2\pi f(x) \cdot \sqrt{1 + \left(\frac{dy}{dx}\right)^2} dx
$$

17

# Exemplos: Área de uma superfície de revolução

#### Exercício

Calcule a área da superfície obtida pela rotação da curva ao redor do eixo x:

$$
y = 2\sqrt{x}, 1 \le x \le 2.
$$

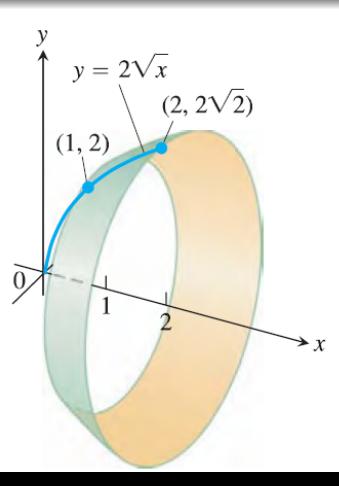

# Area de uma superfície de revolução: rotação ao redor do eixo *y*

**Area total da superfície de revolução:** 

$$
S = \int_{a}^{b} 2\pi g(y) \cdot \sqrt{1 + (g'(y))^{2}} dy
$$

#### Exercício

*Cone obtido pela rotação de*  $x = 1 - y$ *,*  $0 \le y \le 1$ *, ao redor do eixo y.* 

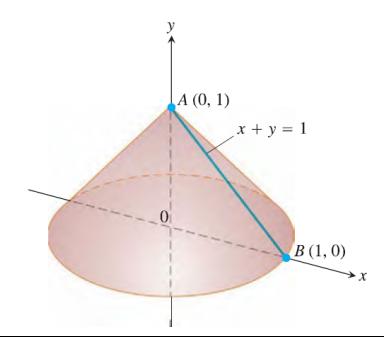

## Trombeta de Gabriel

### Definicão

A trombeta de Gabriel (=do anjo Gabriel) é a superfície de revolução obtida  $p$ ela rotação da curva  $y = \frac{1}{x}$ , com  $x \in [1, \infty)$  ao redor do eixo x.

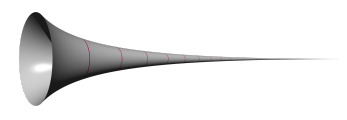

**Volume do solido de revolu¸c˜ao:**

$$
V = \int_1^{+\infty} \pi. \left(\frac{1}{x^2}\right) dx := \pi. \lim_{r \to \infty} \int_1^r \pi. \left(\frac{1}{x^2}\right) dx
$$

Mas isso  $\acute{e}$ :

$$
= \pi \cdot \lim_{r \to \infty} [-1/x]_1^r = \pi \cdot \lim_{r \to \infty} (1 - \frac{1}{r}) = \pi.
$$

**Area da superf´ıcie de revolu¸c˜ao: ´**

$$
A = 2\pi \int_1^r \frac{1}{x} \cdot \sqrt{1 + \frac{1}{x^4}} dx \ge 2\pi \int_1^r \frac{1}{x} dx = 2\pi \ln r \to \infty!
$$